В экзаменационных заданиях используются следующие соглашения.

1. Обозначения для логических связок (операций):

a) *отрицание* (инверсия, логическое НЕ) обозначается ¬ (например, ¬А);

b) *конъюнкция* (логическое умножение, логическое И) обозначается /\ (например, А /\ В) либо & (например, А & В);

c) *дизъюнкция* (логическое сложение, логическое ИЛИ) обозначается \/ (например, А  $\vee$  В) либо | (например, А | В);

d) *следование* (импликация) обозначается → (например, A → B);

e) *тождество* обозначается ≡ (например, A ≡ B). Выражение A ≡ B истинно тогда и только тогда, когда значения A и B совпадают (либо они оба истинны, либо они оба ложны);

f) символ 1 используется для обозначения истины (истинного высказывания); символ 0 – для обозначения лжи (ложного высказывания).

2. Два логических выражения, содержащих переменные, называются *равносильными*  (эквивалентными), если значения этих выражений совпадают при любых значениях переменных. Так, выражения А  $\rightarrow$  В и ( $\neg$ A)  $\vee$  В равносильны, а А  $\vee$  В и А  $\wedge$  В неравносильны (значения выражений разные, например, при  $A = 1$ ,  $B = 0$ ).

3. Приоритеты логических операций: инверсия (отрицание), конъюнкция (логическое умножение), дизъюнкция (логическое:"4140: сложение), импликация (следование), тождество. Таким образом, ¬А  $\land$  В  $\lor$  С  $\land$  D означает то же, что и  $((\neg A) \land B) \lor$  (С  $\land$  D). Возможна запись А  $\wedge$  В  $\wedge$  С вместо (А  $\wedge$  В)  $\wedge$  С. То же относится и к дизъюнкции: возможна запись А  $\lor$  В  $\lor$  С вместо (А  $\lor$  В)  $\lor$  С.

4. Обозначения Мбайт и Кбайт используются в традиционном для информатики смысле – как обозначения единиц измерения, чьё соотношение с единицей «байт» выражается степенью двойки.

# **Районная репетиционная работа по информатике в форме единого государственного экзамена в 11-х классах в 2018-2019 учебном году**

**4 вариант**

### *Часть 1*

*Ответами к заданиям 1-23 являются число, последовательность букв или цифр, которые следует записать в БЛАНК ОТВЕТОВ №1 справа от номера соответствующего задания, начиная с первой клеточки, без пробелов, запятых и других дополнительных символов. Каждый символ пишите в отдельной клеточке в соответствии с приведенными в бланке образцами.*

**1.** Сколько нулей в двоичной записи десятичного числа 1020?

**2.** Логическая функция *F* задаётся выражением (*x* ≡ *y*) ∨ ((*y* ∨ *z*) → *x*).

Дан частично заполненный фрагмент, содержащий **неповторяющиеся** строки таблицы истинности функции *F*.

Определите, какому столбцу таблицы истинности соответствует каждая из переменных *x*, *y*, *z*.

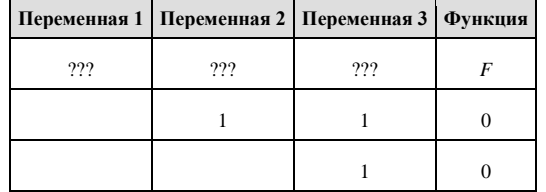

В ответе напишите буквы *x*, *y*, *z* в том порядке, в котором идут соответствующие им столбцы (сначала — буква, соответствующая первому столбцу; затем — буква, соответствующая второму столбцу, и т. д.). Буквы в ответе пишите подряд, никаких разделителей между буквами ставить не нужно.

Пример. Пусть задано выражение *x* → *y*, зависящее от двух переменных *x* и *y*, и фрагмент таблицы истинности:

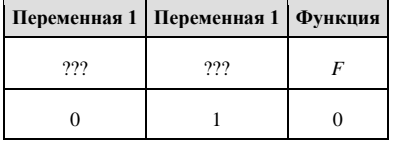

Тогда первому столбцу соответствует переменная *y*, а второму столбцу соответствует переменная *x*. В ответе нужно написать: *yx*.

**3.** На рисунке схема дорог Н-ского района изображена в виде графа, в таблице содержатся сведения о длине этих дорог в километрах.

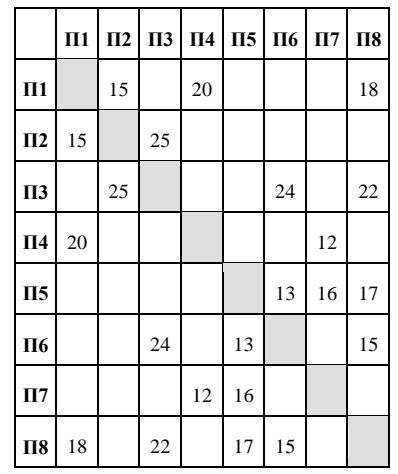

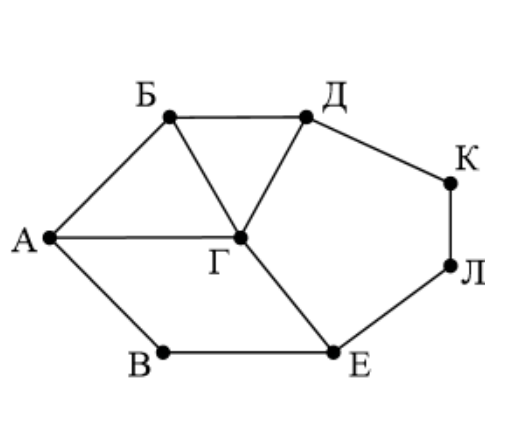

Так как таблицу и схему рисовали независимо друг от друга, нумерация населённых пунктов в таблице никак не связана с буквенными обозначениями на графе. Определите длину дороги от пункта В до пункта Е. В ответе запишите целое число.

**4.** Во фрагменте базы данных представлены сведения о родственных отношениях. На основании приведённых данных определите ID родной сестры Тошич В. А.

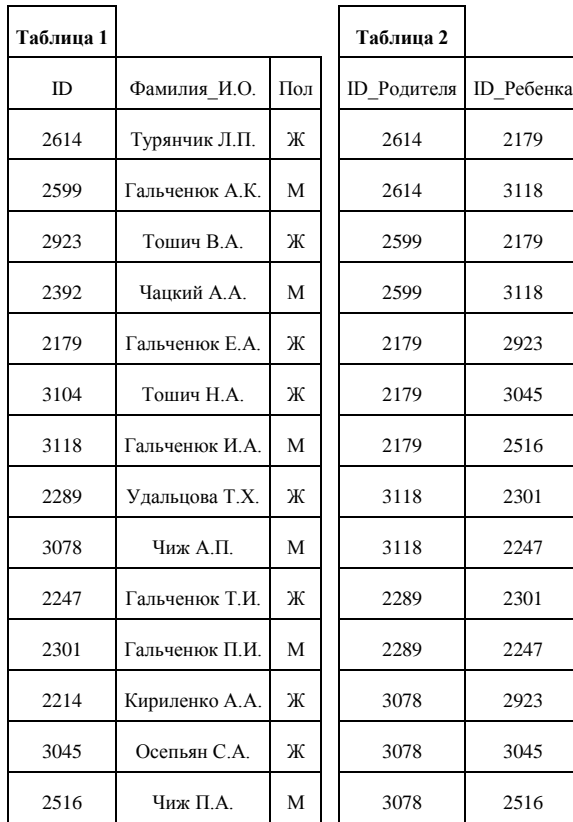

**5.** Для кодирования букв О, Ч, Б, А, К решили использовать двоичное представление чисел 0, 1, 2, 3 и 4 соответственно (с сохранением одного незначащего нуля в случае одноразрядного представления). Закодируйте последовательность букв КАБАЧОК таким способом и результат запишите шестнадцатеричным кодом.

**6.** У исполнителя, который работает с положительными однобайтовыми двоичными числами, две команды, которым присвоены номера:

1. сдвинь влево

2. вычти 1

Выполняя первую из них, исполнитель сдвигает число на один двоичный разряд влево, причём на место освободившегося бита ставится 0. Выполняя вторую команду исполнитель вычитает из числа 1. Исполнитель начал вычисления с числа 91 и выполнил цепочку команд 112112. Запишите результат в десятичной системе.

**7.** Дан фрагмент электронной таблицы. Из ячейки E4 в ячейку D3 была скопирована формула. При копировании адреса ячеек в формуле автоматически изменились. Каким стало числовое значение формулы в ячейке D3?

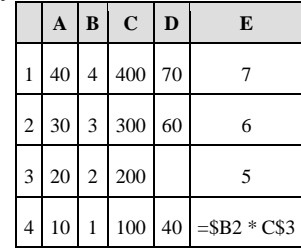

Примечание: знак \$ обозначает абсолютную адресацию.

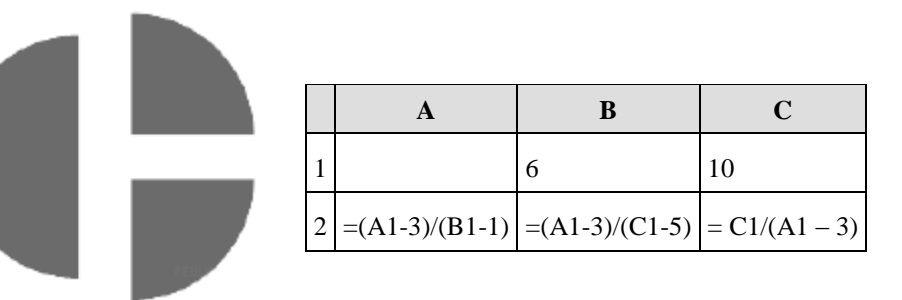

Дан фрагмент электронной таблицы.

Какое целое число должно быть записано в ячейке A1, чтобы диаграмма, построенная по значениям ячеек диапазона A2:С2, соответствовала рисунку? Известно, что все значения ячеек из рассматриваемого диапазона неотрицательны.

**8.** Определите, что будет напечатано в результате работы следующего фрагмента программы:

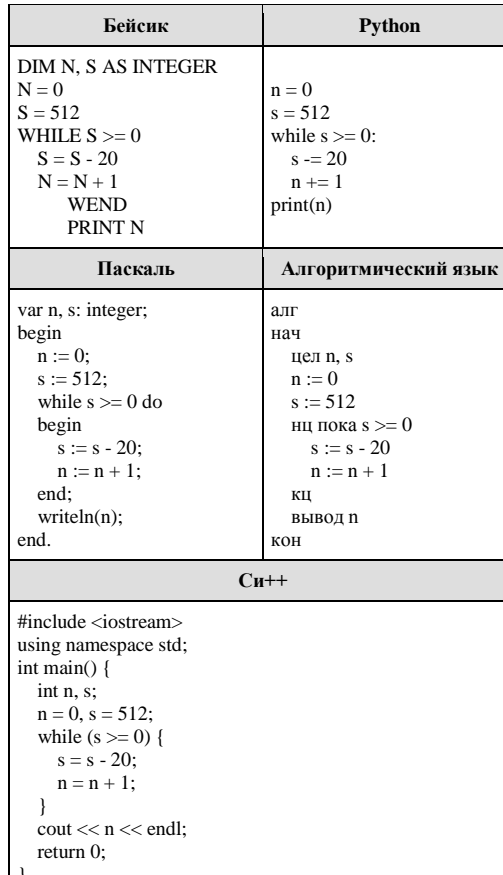

9. Средняя скорость передачи данных с помощью модема равна 36 864 бит/с. Сколько секунд поналобится модему, чтобы передать 4 страницы текста в 8-битной кодировке КОИ8, если считать, что на каждой странице в среднем 2 304 символа?

10. Световое табло состоит из цветных инликаторов. Кажлый инликатор может окрашиваться в четыре цвета: белый, черный, желтый и красный. Какое наименьшее количество лампочек должно находиться на табло, чтобы с его помощью можно было передать 300 различных сигналов?

11. Алгоритм вычисления значения функции F(n), где n - натуральное число, задан следующими соотношениями:

 $F(1) = 2$ ;  $F(2)=4$ :

 $F(n) = 3*F(n-1) - 2*F(n-2)$  при n >2.

Чему равно значение функции F(7)? В ответе запишите только натуральное число.

12. В терминологии сетей ТСР/IР маской сети называется двоичное число, определяющее, какая часть IP-адреса узла сети относится к адресу сети, а какая — к адресу самого узла в этой сети. Обычно маска записывается по тем же правилам, что и IP-адрес — в виде четырёх байтов, причём каждый байт записывается в виде десятичного числа. При этом в маске сначала (в старших разрядах) стоят единицы, а затем с некоторого разряда — нули. Адрес сети получается в результате применения поразрядной конъюнкции к заданному IP-адресу узла и маске.

Например, если IP-алрес узла равен 231.32.255.131, а маска равна 255.255.240.0, то адрес сети равен 231.32.240.0.

Для узла с IP-адресом 111.81.88.27 адрес сети равен 111.81.80.0. Чему равен третий слева байт маски? Ответ запишите в виле лесятичного числа.

13. В марафонском забеге участвуют 87 человек. Специальное устройство регистрирует прохождение каждым участником некоторой промежуточной отметки, записывая его номер с использованием минимально возможного количества бит. одинакового для каждого участника. Каков информационный объем сообщения, записанного устройством, если данную промежуточную отметку миновали только 64 из 87 вышедших на старт участников? (Ответ дайте в байтах.)

14. Исполнитель Редактор получает на вход строку цифр и преобразовывает её. Редактор может выполнять две команды, в обеих командах *v и w* обозначают цепочки цифр.

А) заменить  $(v, w)$ .

Эта команда заменяет в строке первое слева вхождение цепочки *v* на цепочку *w*. Например, выполнение команды

## Заменить (111, 27)

преобразует строку 05111150 в строку 0527150.

Если в строке нет вхождений цепочки  $v$ , то выполнение команды заменить  $(v, w)$  не меняет эту строку.

Б) нашлось  $(v)$ .

Эта команда проверяет, встречается ли цепочка у в строке исполнителя Редактор. Если она встречается, то команда возвращает логическое значение «истина», в противном случае возвращает значение «ложь». Строка исполнителя при этом не изменяется. Цикл

ПОКА условие

последовательность команд

КОНЕП ПОКА

выполняется, пока условие истинно.

В конструкции

ЕСЛИ условие

ТО команда1

ИНАЧЕ команда2

КОНЕП ЕСЛИ

Выполняется команда (если условие истинно) или команда 2 (если условие ложно).

Ниже приведена программа для исполнителя Редактор.

НАЧАЛО

ПОКА нашлось (19) ИЛИ нашлось (299) ИЛИ нашлось (3999)

Заменить (19.2)

Заменить (299, 3)

Заменить (3999, 1)

КОНЕЦ ПОКА **КОНЕЦ** 

На вход этой программе подаётся строка длины 101, состоящая из цифры 1, за которой следуют 100 идущих подряд цифр 9. Какая строка получится в результате применения программы к этой строке?

**15.** На рисунке представлена схема дорог, связывающих города А, Б, В, Г, Д, Е, Ж, З, И, К, Л, М. По каждой дороге можно двигаться только в одном направлении, указанном стрелкой.

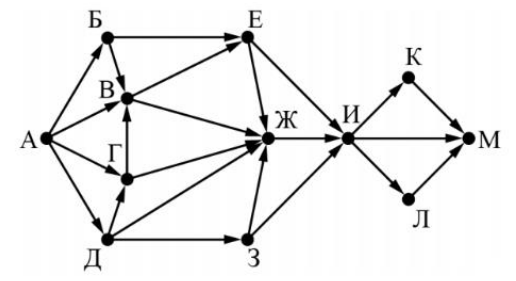

Сколько существует различных путей из города А в город М, проходящих через город Ж?

**16.** В системе счисления с основанием *N* запись числа  $87_{10}$  оканчивается на 2 и содержит не менее трёх цифр. Чему равно число *N*?

**17.** В языке запросов поискового сервера для обозначения логической операции «ИЛИ» используется символ «|», а для логической операции «И» — символ «&». В таблице приведены запросы и количество найденных по ним страниц некоторого сегмента сети Интернет:

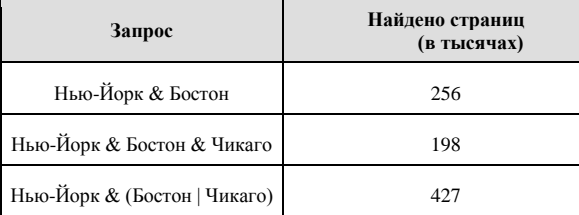

Какое количество страниц (в тыс.) будет найдено по запросу:

*Нью-Йорк & Чикаго?*

Считается, что все запросы выполнялись практически одновременно, так что набор страниц, содержащих все искомые слова, не изменялся за время выполнения запросов.

**18.** Сколько существует целых значений числа *A*, при которых формула

$$
((x < A) \rightarrow (x2 < 81)) \land ((y2 \le 36) \rightarrow (y \le A))
$$

тождественно истинна при любых целых неотрицательных *x* и *y*?

**19.** Представленный ниже на пяти языках программирования фрагмент программы обрабатывает элементы одномерного целочисленного массива *A* с индексами от 0 до 9. Перед началом выполнения данного фрагмента эти элементы массива имели значения 2, 4, 3, 6, 6, 6, 6, 1, 3, 2 (т. е. *A*[0] = 2, *A*[1] = 4, …, *A*[9] = 2). Определите значение переменной *s* после выполнения фрагмента.

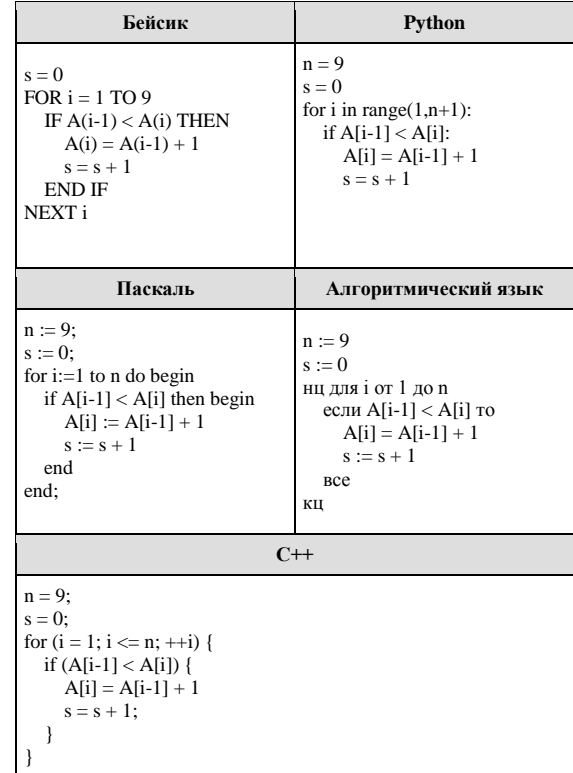

**20.** Ниже на пяти языках записан алгоритм. Получив на вход число *x*, этот алгоритм печатает два числа *a* и *b*. Укажите наибольшее из таких чисел *x*, при вводе которых алгоритм печатает сначала 2, а потом 10.

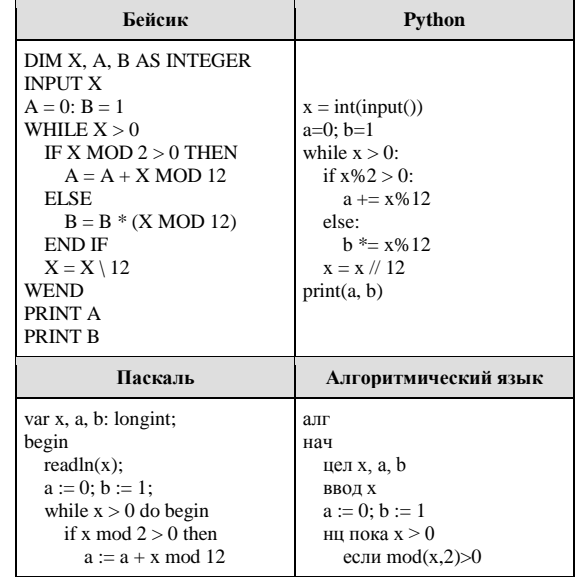

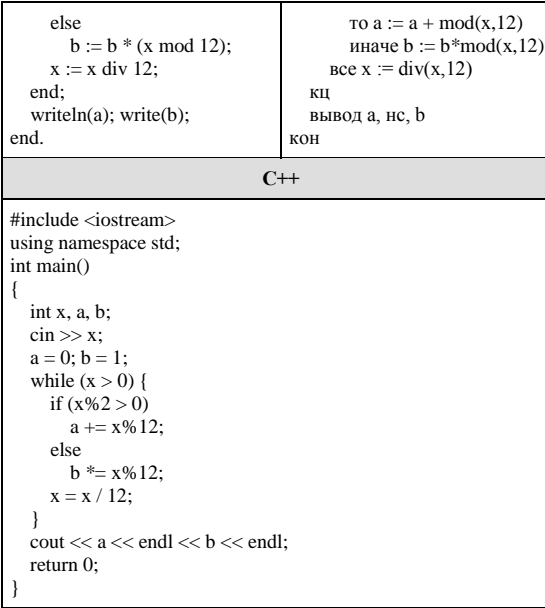

21. Определите, какое число будет напечатано в результате выполнения следующего алгоритма:

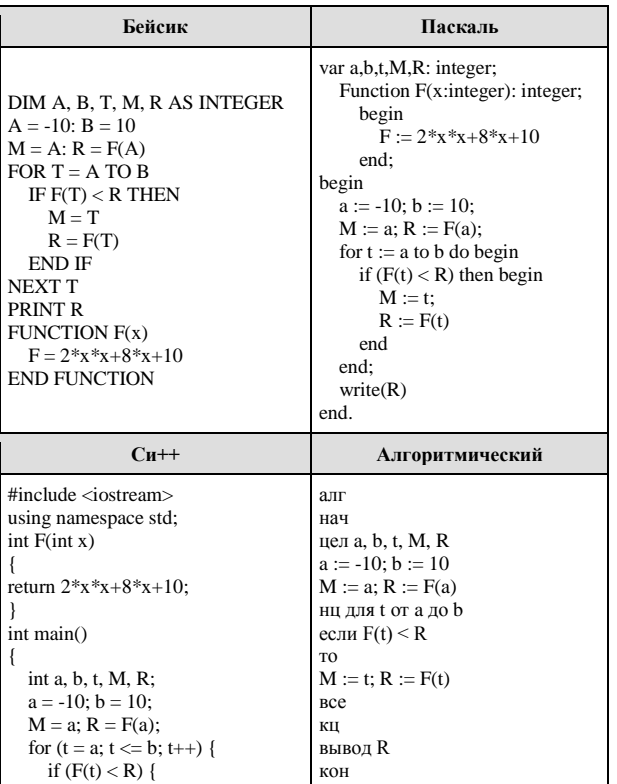

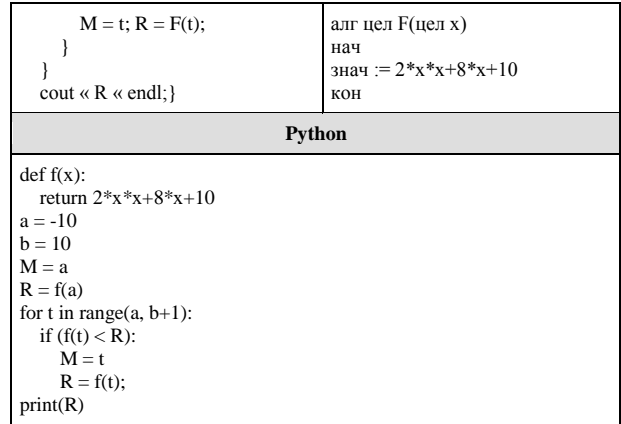

22. У исполнителя Калькулятор две команды:

1. прибавь 4,

### 2. вычти 3.

Первая из них увеличивает число на экране на 4, вторая — уменьшает его на 3 (отрицательные числа допускаются). Программа для Калькулятора — это последовательность команд. Сколько различных чисел можно получить из числа 1 с помощью программы, которая содержит ровно 7 команд?

23. Укажите значения переменных K, L, M, N, при которых логическое выражение  $(\neg K \lor M) \rightarrow (\neg L \lor M \lor N)$ 

ложно. Ответ запишите в виде строки из четырех символов: значений переменных К, L, М и N (в указанном порядке). Так, например, строка 1101 соответствует тому, что  $K=1$ ,  $L=1$ ,  $M=0$ ,  $N=1$ .

#### Часть 2

Для записи ответов на задания этой части (24-27) используйте БЛАНК ОТВЕТОВ №2. Запишите сначала номер задания (24, 25 и т.д.), а затем полное решение. Ответы записывайте чётко и разборчиво.

24. Для заданного положительного вещественного числа А необходимо найти число К, при котором выполняется неравенство минимальное целое минимальности  $1 + \frac{1}{2} + \frac{1}{3} + \dots + \frac{1}{K} \ge A$ . Для решения этой задачи ученик написал такую программу.

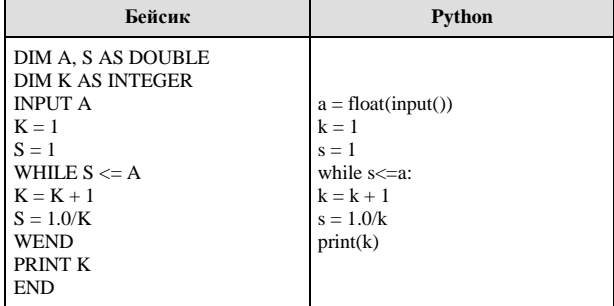

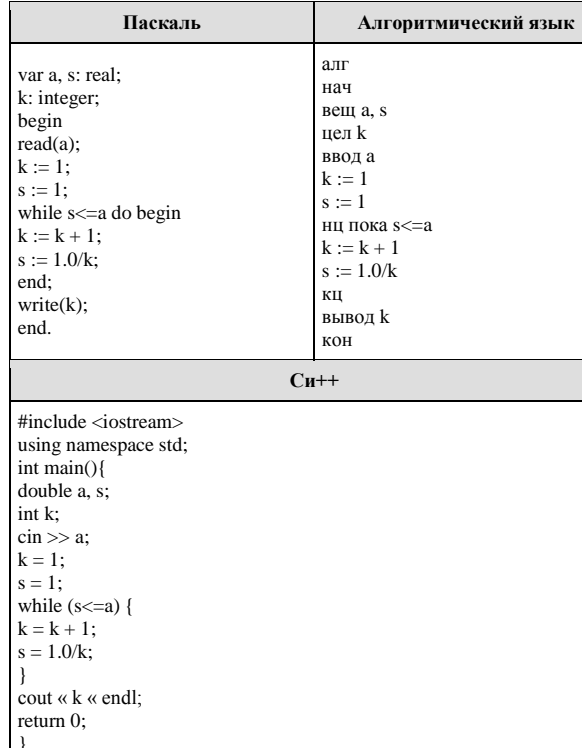

Последовательно выполните следующее.

1. Напишите, что выведет эта программа при вводе числа 0.4.

2. Сколько существует натуральных чисел А, при вводе которых программа выведет **ответ 2?** 

3. Найдите в программе все ошибки (их может быть одна или несколько).

Для каждой ошибки выпишите строку, в которой она допущена, и приведите эту же строку в исправленном виде. Обратите внимание: Вам нужно исправить приведённую программу, а не написать свою. Вы можете только заменять ошибочные строки, но не можете удалять строки или добавлять новые. Заменять следует только ошибочные строки: за исправления, внесённые в строки, не содержащие ошибок, баллы будут снижаться.

25. Дан целочисленный массив из 30 элементов. Элементы массива могут принимать значения от 1 до 5 и содержат годовые оценки по информатике учащихся выпускного класса. Опишите на русском языке или на одном из языков программирования алгоритм, который позволяет подсчитать и вывести средний балл среди «хорошистов» и «отличников» (тех, кто получил итоговую отметку «4» или «5»). Гарантируется, что в классе есть хотя бы один «хорошист» или «отличник». Исходные данные объявлены так, как показано ниже. Запрещается использовать переменные, не описанные ниже, но разрешается не использовать часть из них.

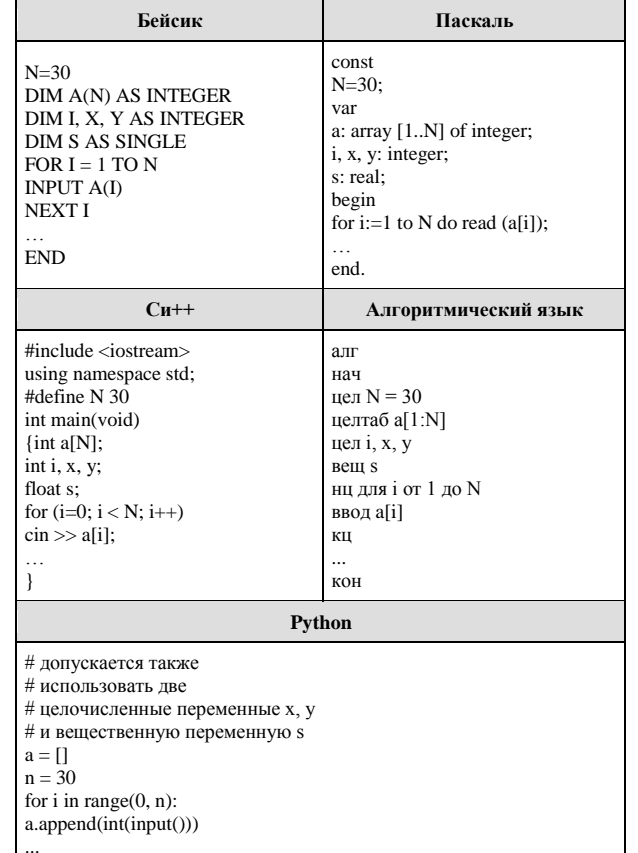

В качестве ответа Вам необходимо привести фрагмент программы (или описание алгоритма на естественном языке), который должен находиться на месте многоточия. Вы можете записать решение также на другом языке

программирования (укажите название и используемую версию языка программирования, например Borland Pascal 7.0) или в виде блок-схемы. В этом случае Вы должны использовать переменные, аналогичные переменным, используемым в алгоритме, записанном на естественном языке, с учётом синтаксиса и особенностей используемого Вами языка программирования.

26. Две подруги, Катя и Ира, играют в следующую игру. Перед подругими лежит куча камней. Девушки ходят по очереди, первый ход делает Катя. За один ход девушка может добавить в кучу один или два камня, или увеличить количество камней в куче в два раза. Например, имея кучу из 10 камней, за один ход можно получить кучу из 11, 12 или 20 камней. У каждой девушки, чтобы делать ходы, есть неограниченное количество камней

Игра завершается в тот момент, когда количество камней в куче становится не менее 35. Победителем считается девушка, сделавшая последний ход, то есть первым получивший кучу, в которой будет 35 или больше камней.

В начальный момент в куче было S камней,  $1 \le S \le 34$ .

Будем говорить, что девушка имеет выигрышную стратегию, если она может выиграть при любых ходах противника. Описать стратегию подруги — значит описать, какой ход она должна сделать в любой ситуации, которая ей может встретиться при различной игре противника.

Выполните следующие задания. Во всех случаях обосновывайте свой ответ.

1. а) Укажите все такие значения числа S, при которых Катя может выиграть в один ход. Обоснуйте, что найдены все нужные значения S, и укажите выигрывающий ход для каждого указанного значения S.

б) Укажите такое значение S, при котором Катя не может выиграть за один ход, но при любом ходе Кати Ира может выиграть своим первым ходом.

Опишите выигрышную стратегию Иры.

2. Укажите два таких значения S, при которых у Кати есть выигрышная стратегия, причём (а) Катя не может выиграть за один ход и (б) Катя может выиграть своим вторым ходом независимо от того, как будет ходить Ира.

Для каждого указанного значения S опишите выигрышную стратегию Кати.

3. Укажите значение S, при котором:

– у Иры есть выигрышная стратегия, позволяющая ей выиграть первым или вторым ходом при любой игре Кати, и

– у Иры нет стратегии, которая позволит ей гарантированно выиграть первым ходом.

Для указанного значения S опишите выигрышную стратегию Иры. Постройте дерево всех партий, возможных при этой выигрышной стратегии Иры (в виде рисунка или таблицы). На рёбрах дерева указывайте, кто делает ход; в узлах — количество камней в куче.

**27.** Радиотелескоп пытается получать и анализировать сигналы, поступающие из различных участков космоса, при этом различные шумы переводятся в последовательность целых неотрицательных чисел. Чисел может быть очень много, но не может быть меньше трёх. Все числа различны. Хотя бы одно из чисел нечётно.

В данных, полученных из одного участка, выделяется основное подмножество чисел. Это непустое подмножество чисел (в него могут войти как одно число, так и все поступившие числа), такое, что их сумма нечётна и максимальна среди всех возможных непустых подмножеств с нечётной суммой. Если таких подмножеств несколько, то из них выбирается то подмножество, которое содержит наименьшее количество элементов.

Вам предлагается написать программу (укажите используемую версию языка программирования, например, Borland Pascal 7.0), которая будет обрабатывать результаты, приходящие из одного участка, находя основное подмножество. Перед текстом программы кратко опишите используемый Вами алгоритм решения задачи. На вход программе в первой строке подаётся количество сигналов *N*. В каждой из последующих *N* строк записано одно целое неотрицательное число, не превышающее 10<sup>9</sup> .

*Вам предлагается два задания, связанных с этой задачей: задание А и задание Б. Вы можете решать оба задания или одно из них по своему выбору. Итоговая оценка выставляется как максимальная из оценок за задания А и Б. Если решение одного из заданий не представлено, то считается, что оценка за это задание — 0 баллов.*

*Задание Б является усложнённым вариантом задания А, оно содержит дополнительные требования к программе.*

**А**. Напишите на любом языке программирования программу для решения поставленной задачи, в которой входные данные будут запоминаться в массиве, после чего будут проверены все возможные пары элементов. Перед программой укажите версию языка программирования.

**Обязательно** укажите, что программа является решением **задания А**. Максимальная оценка за выполнение задания  $A - 2$  балла.

**Б**. Напишите программу для решения поставленной задачи, которая будет эффективна как по времени, так и по памяти (или хотя бы по одной из этих характеристик). Программа считается эффективной по времени, если время работы программы пропорционально количеству полученных показаний прибора N, т.е. при увеличении N в k раз время работы программы должно увеличиваться не более чем в k раз. Программа считается эффективной по памяти, если размер памяти, использованной в программе для хранения данных, не зависит от числа N и не превышает 1 килобайта.

Перед программой укажите версию языка программирования и кратко опишите использованный алгоритм.

**Обязательно** укажите, что программа является решением **задания Б**. Максимальная оценка за правильную программу, эффективную по времени и по памяти, — 4 балла.

Максимальная оценка за правильную программу, эффективную по времени, но неэффективную по памяти, — 3 балла.

Напоминаем! Не забудьте указать, к какому заданию относится каждая из представленных Вами программ.

*Пример входных данных:*

- 3
- 123
- $\Omega$
- 2

Программа должна вывести в порядке возрастания номера сигналов, которые принадлежат основному подмножеству данного участка. Нумерация элементов последовательности ведётся с единицы. *Пример выходных данных для приведённого выше примера входных данных:* 1 3.